# bg: A  $\text{IATEX}$  Package to Annotate Backgammon Matches and Positions (Version 1.0)

Jorg Richter (jrichter@cs.uni-sb.de)

November 7, 1994

# 1 Installation

This package has been installed and seems to run on a SUN Workstation under SUNOS 4.1.3, on a Pentium PC using Linux 1.09 and DOS with EmTex and on a RS/6000 under AIX. The IAT<sub>E</sub>X Version was 2e for EmTeX and 2.09 in all other cases.

To install the package, you have to put the following files in the appropriate directories (it's up to you and your local TEX guru to find out where they are, there are simply too many different  $T<sub>E</sub>X$  installations, though you should find them while look for files with similar suffixes):

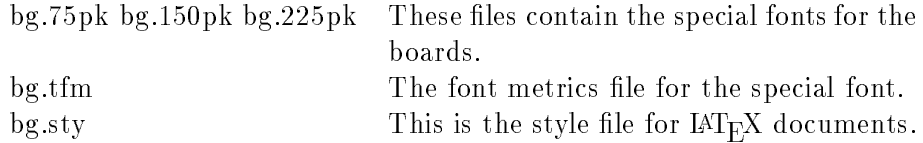

Other files which come with this distribution and may be usefull for you are:

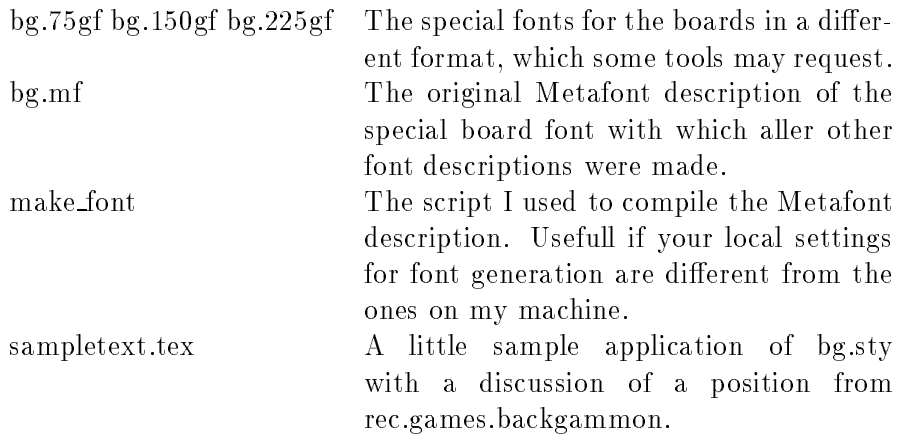

I was told that if you use the font files on a DOS machine (e.g.  $EmTeV$ ) you will have to change the names of the gf les and feed them to your DVI driver manually. I am currently starting to work with EmTeX, so I may be able to give detailed help on this point in the near future.

### 2 Use of the Package

The functions of this package are accessed via two IATEX environments, position and game. With the position environment it is possible to draw a single board, e.g. for the discussion of a problem. With the game environment the moves of a game are entered in line by line. An internal board is maintained by the corresponding macros which can be printed out at any point of the game.

All boards in both environments have the same layout: The homes of both parties are on the left side with white's home on the top and black's home at the bottom. The points are numbered from the view of the party which is on move and moves are always performed from high to low numbers. The cube is always on the right side of the board.

#### 2.1 The position Environment

The environment needs no parameters, it simply has the following form.

#### \begin{position}

.....

#### \end{position}

The environment starts with an empty board on which checkers can be placed with special macros. There are also some macros to change special aspects of the board layout. The board is printed automatically at the end of the environment.

The following macros are available within the position environment:

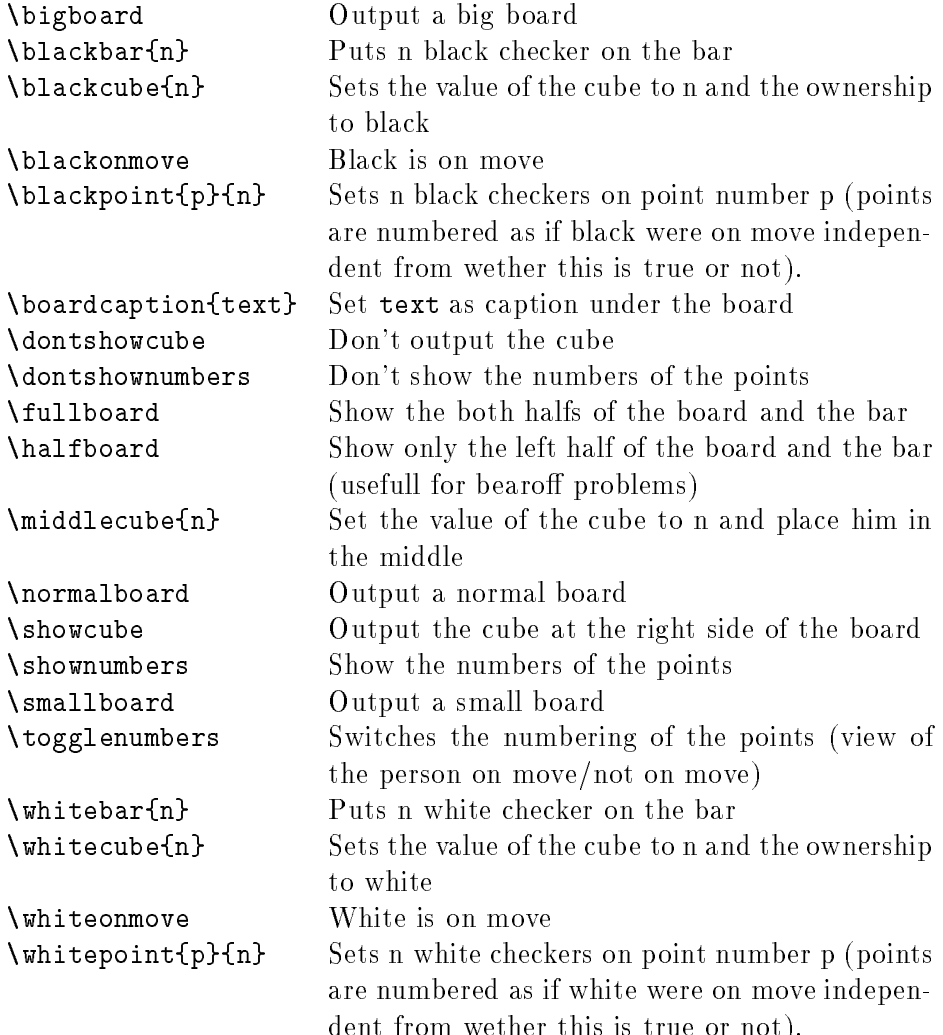

The default settings of the position environment are

\blackonmove

dent from wether this is true or not).

```
\boardcaption{}
\fullboard
\normalboard
\showcube
\shownumbers
```
Thus the text

```
\begin{position}
\smallboard
\whitepoint{1}{1}
\blackpoint{2}{2}
\boardcaption{Black on move: Cube decision?}
\end{position}
```
results in

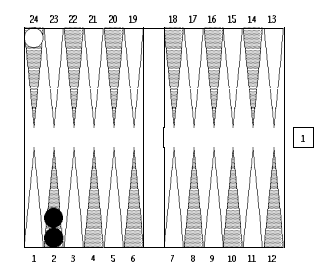

Black on move: Cube decision?

With the start of each new position environment, the value of the cube is reset to 1, the cube is placed in the middle and the boardcaption is set to {}. All other changes of the default values done in an earlier position environment (if there was one) are kept in order to facilitate the construction of a document with a continuous board layout.

#### 2.2 The game Environment

The environment needs two parameters, which normally contain some information about the black and white player (name, score already reached etc.). Thus it looks like this

#### \begin{game}{Black players text}{White players text}

\end{game}

.....

The environment starts with the board in the state before the first move of a game. Each move is entered with the \move macro and performed on the board which is internally maintained by the macros. Also the move is printed out formatted and with a small checker of the moving colour at the beginning. At any place in the game it is possible to print out the current position in the game with the \print macro.

The following macros are available within the game environment:

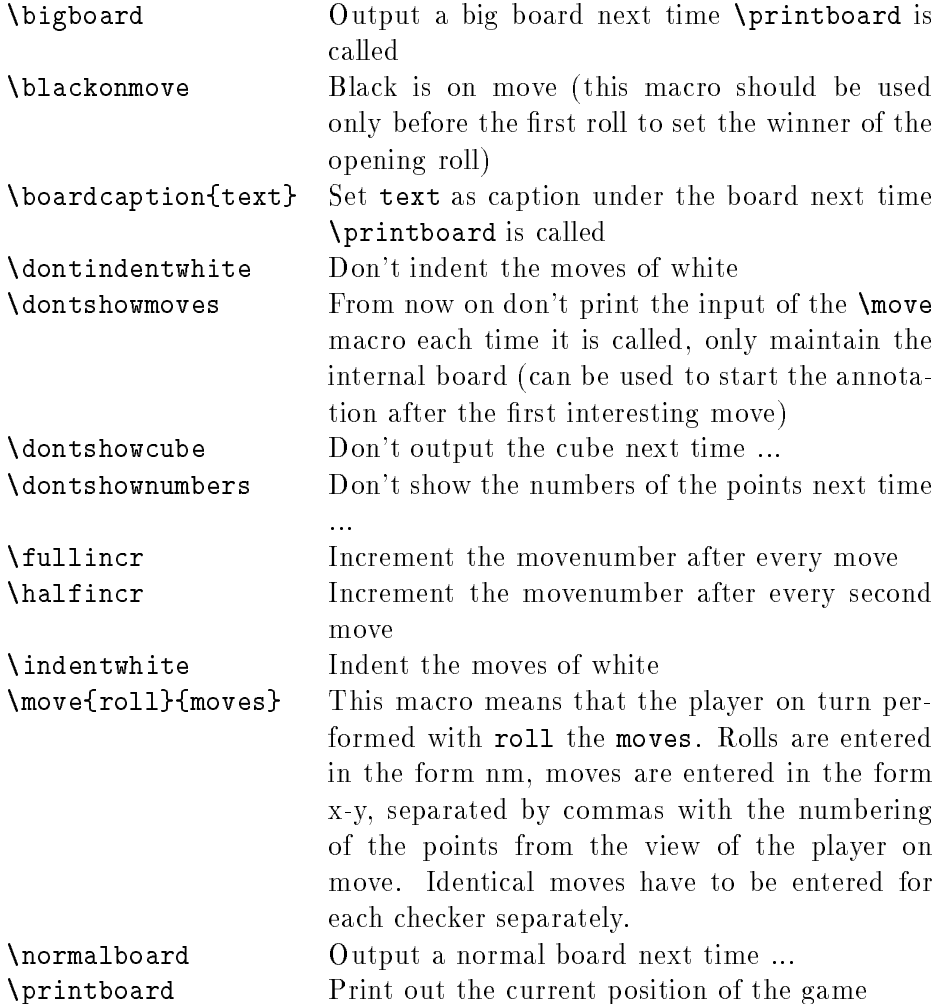

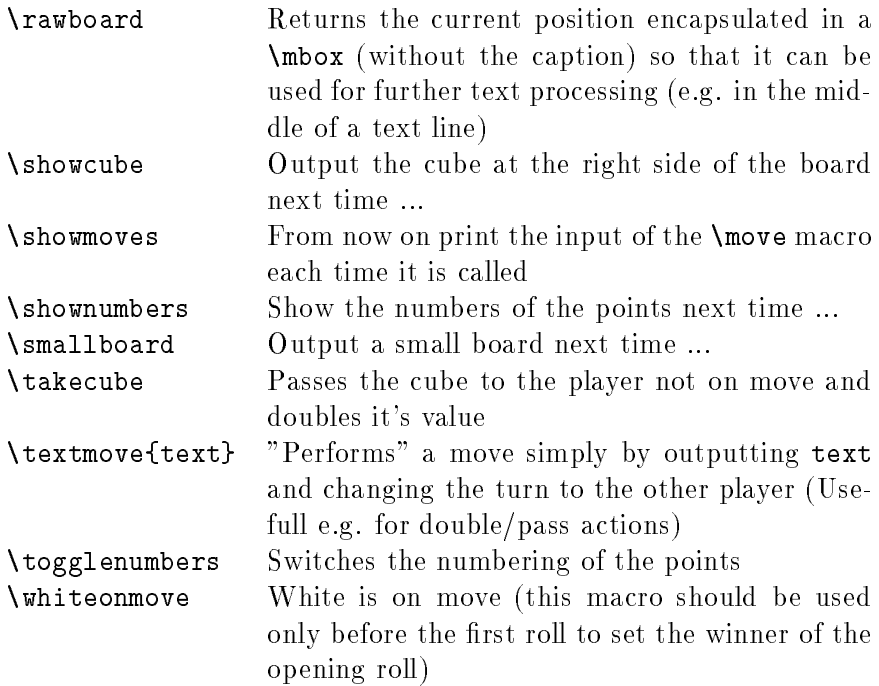

The default settings of the game environment are

\blackonmove \boardcaption{} \halfincr \indentwhite \normalboard \showcube \shownumbers \showmoves

Thus the text

\begin{game}{Black}{White} \smallboard \whiteonmove \move{64}{24-18, 18-14} \move{55}{6-1,6-1,8-3,8-3} \textmove{Doubles.} \textmove{Takes.}

\boardcaption{Black to play 31} \printboard \end{game}

results in

• Black o White

$$
1. \circ 64 : 24-18, 18-14
$$

1.  $\bullet$  55 : 6-1\*, 6-1, 8-3, 8-3

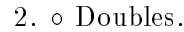

 $2. \bullet$  Takes.

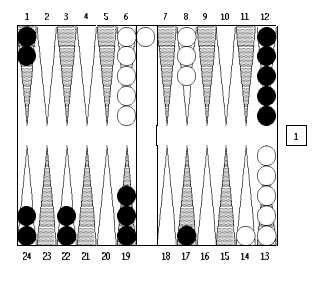

Black to play 31

With the start of each new game environment, the value of the cube is reset to 1, the cube is placed in the middle, the boardcaption is set to {} and \blackonmove is set. All other changes of the default values done in an earlier game environment (if there was one) are kept because of the reasons already mentioned above. \dontindentwhite and \indentwhite can also be used outside the game environment to change the layout of the header line which is written at the start of the environment. The use of the other macros outside an environment is not encouraged though possible at the moment (but maybe not in later versions).

#### 3 Bugs and Features

No error checking is done during the execution of the macros, specially it is possible to use macros in the wrong environment. This can result in strange looking boards or even in an error message by latex.

The dot pattern of the dark points of the boards isn't completely uniform. This is a rounding problem of metafont that I didn't get fixed. Any help on this point would be highly appriciated.

A single board seems to eat quite a lot of storage which may result in latex running out of memory (though I had no problems so far with biglatex).

No support for TFX documents so far.

This documentation itself could be a little bit more detailed and better formatted.

Please send bugreports to jrichter@cs.uni-sb.de. As the features of this style are still under construction all sort of comments are also welcome.

## 4 Licensing

Use (commercial and private) and distribution of this package are free as long as you don't change anything in it, especially not my copyright.

Should you write a fundamental work about backgammon with it, please mention my package in the foreword. :-)